## Table of Contents

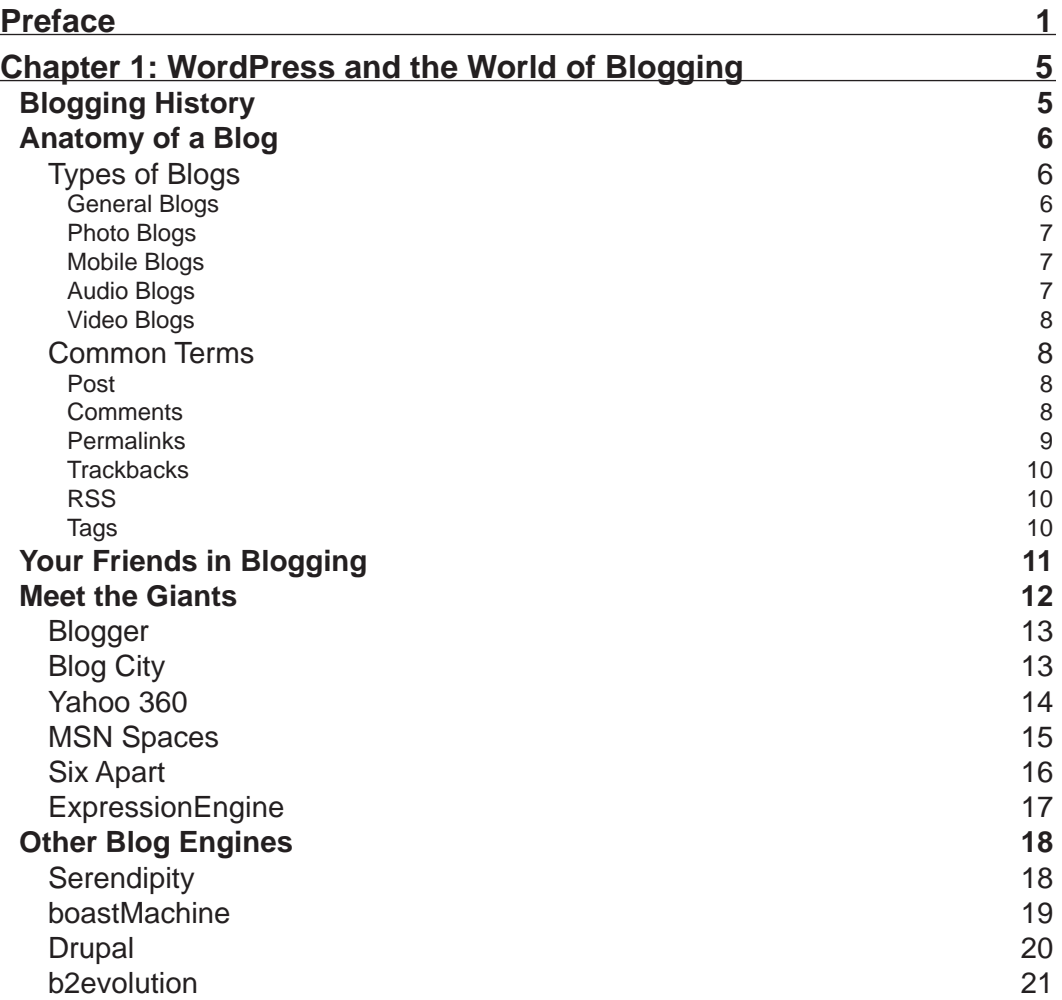

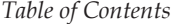

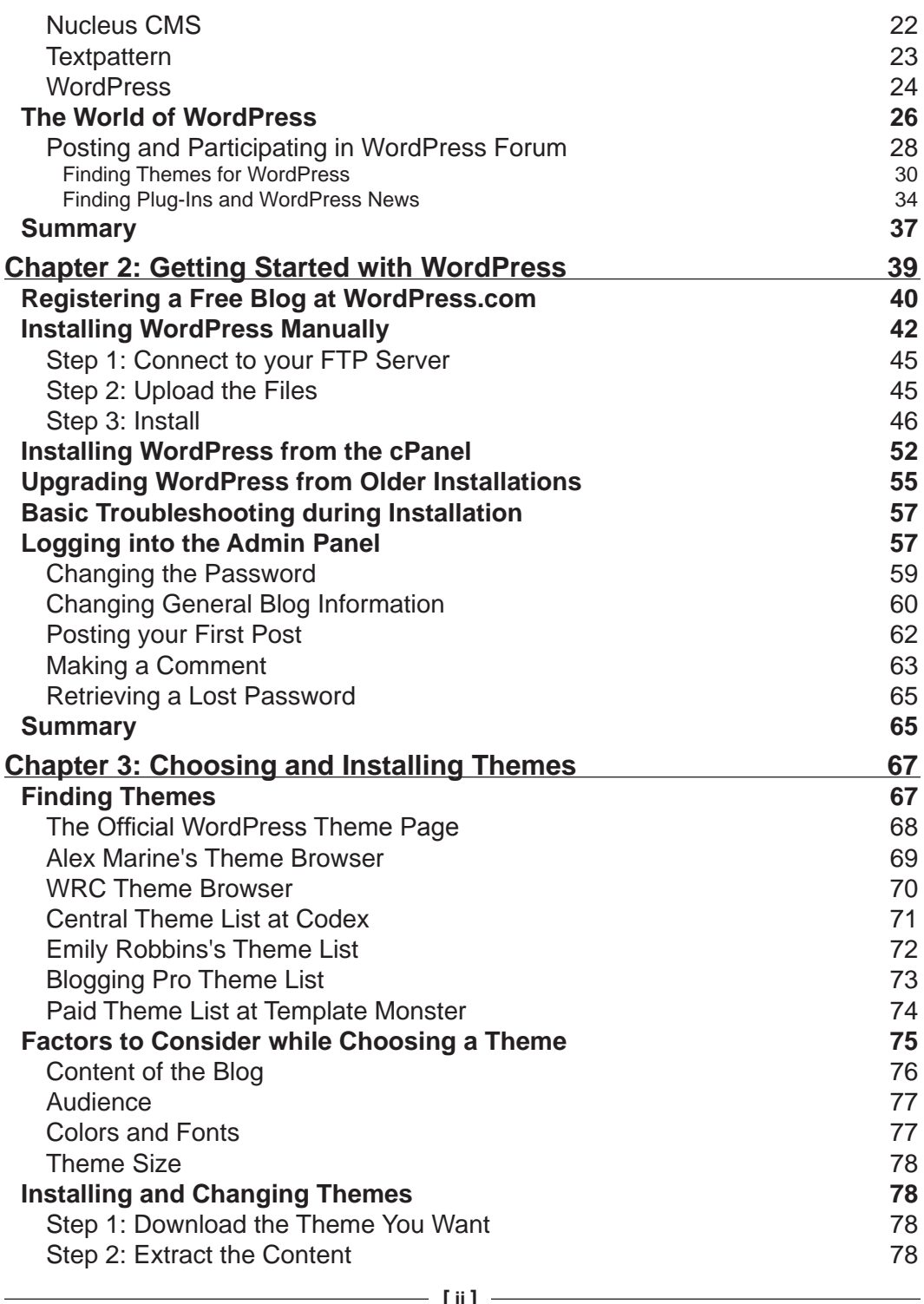

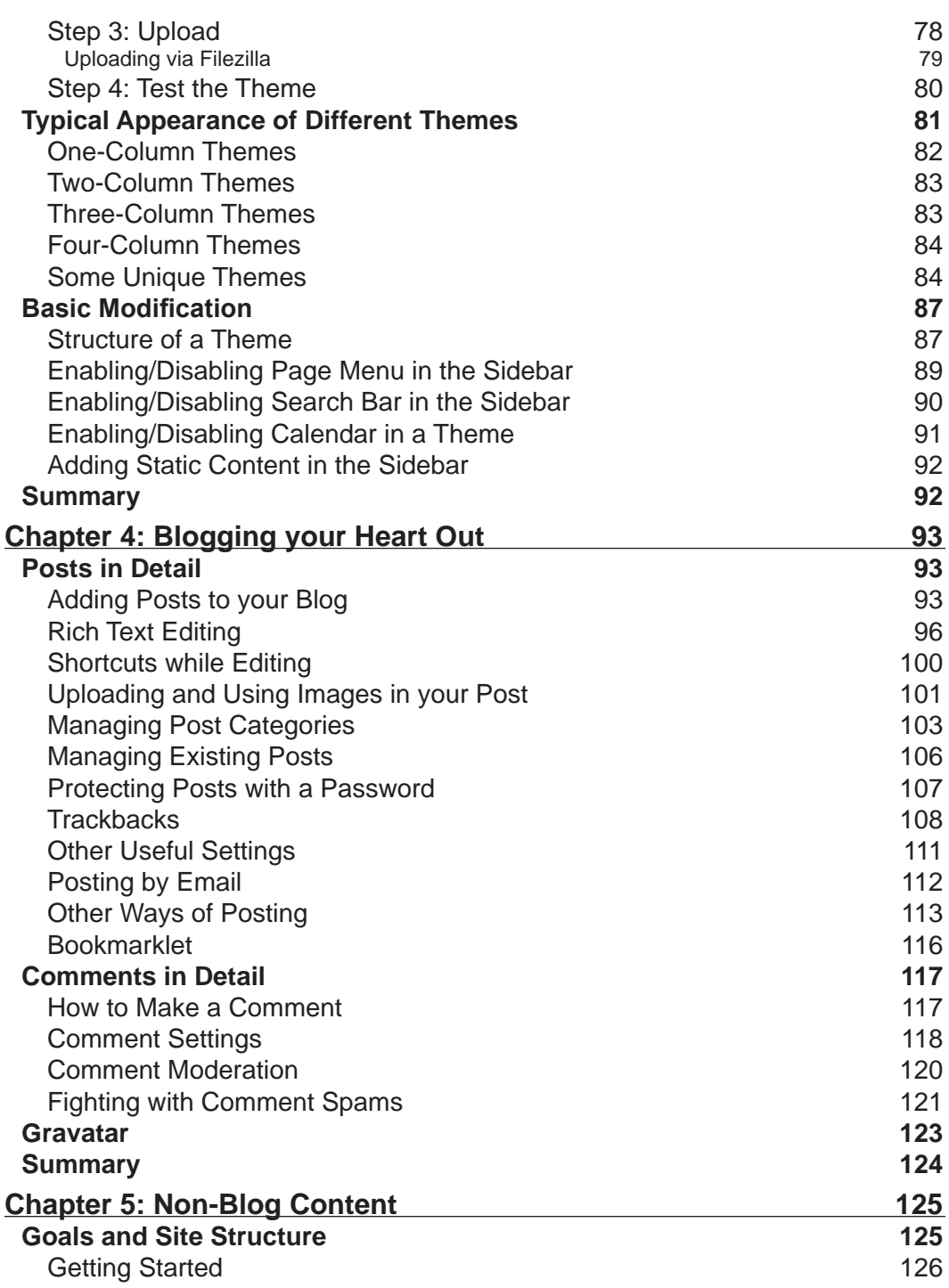

<u> 1980 - Johann Barbara, martx</u>

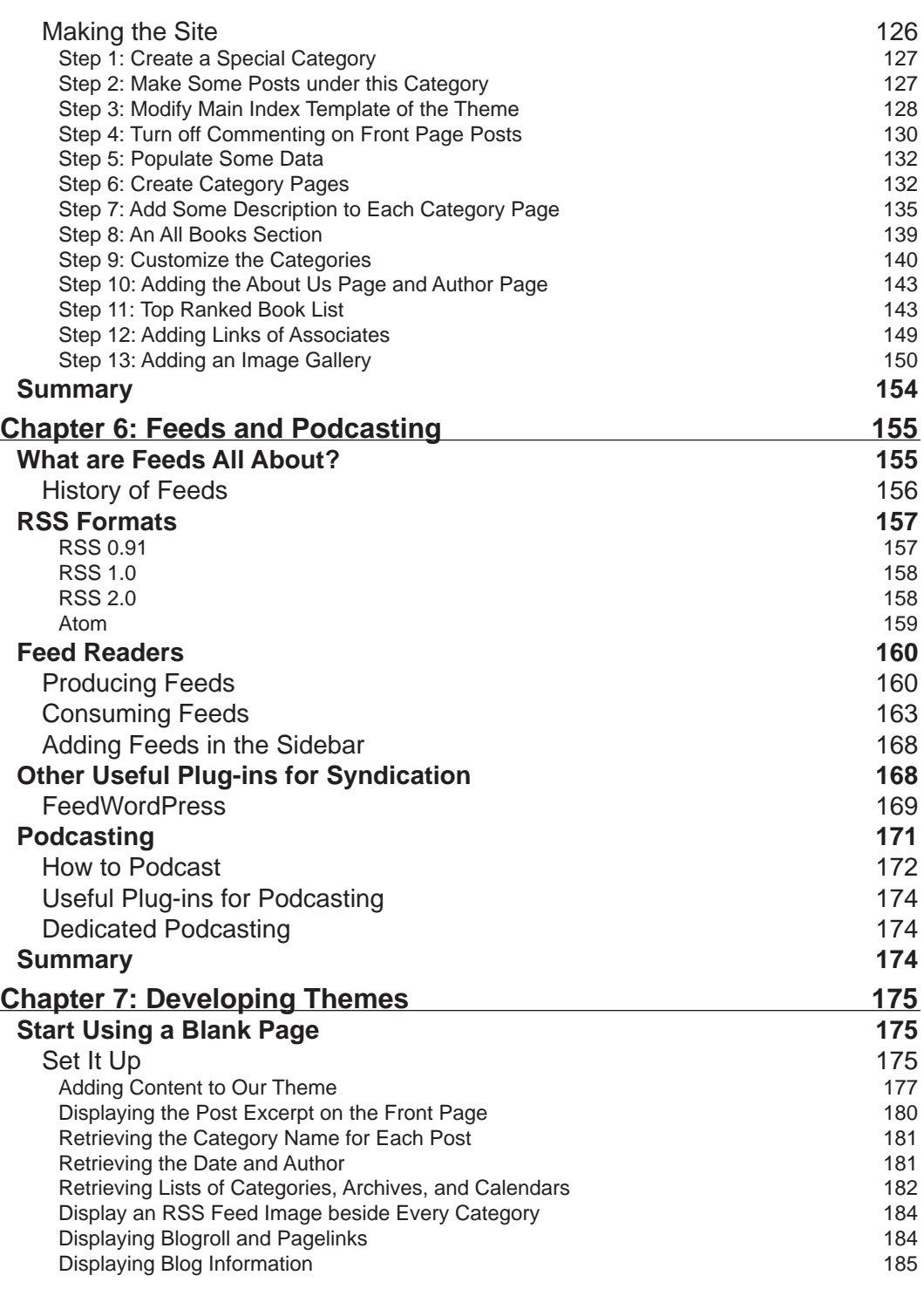

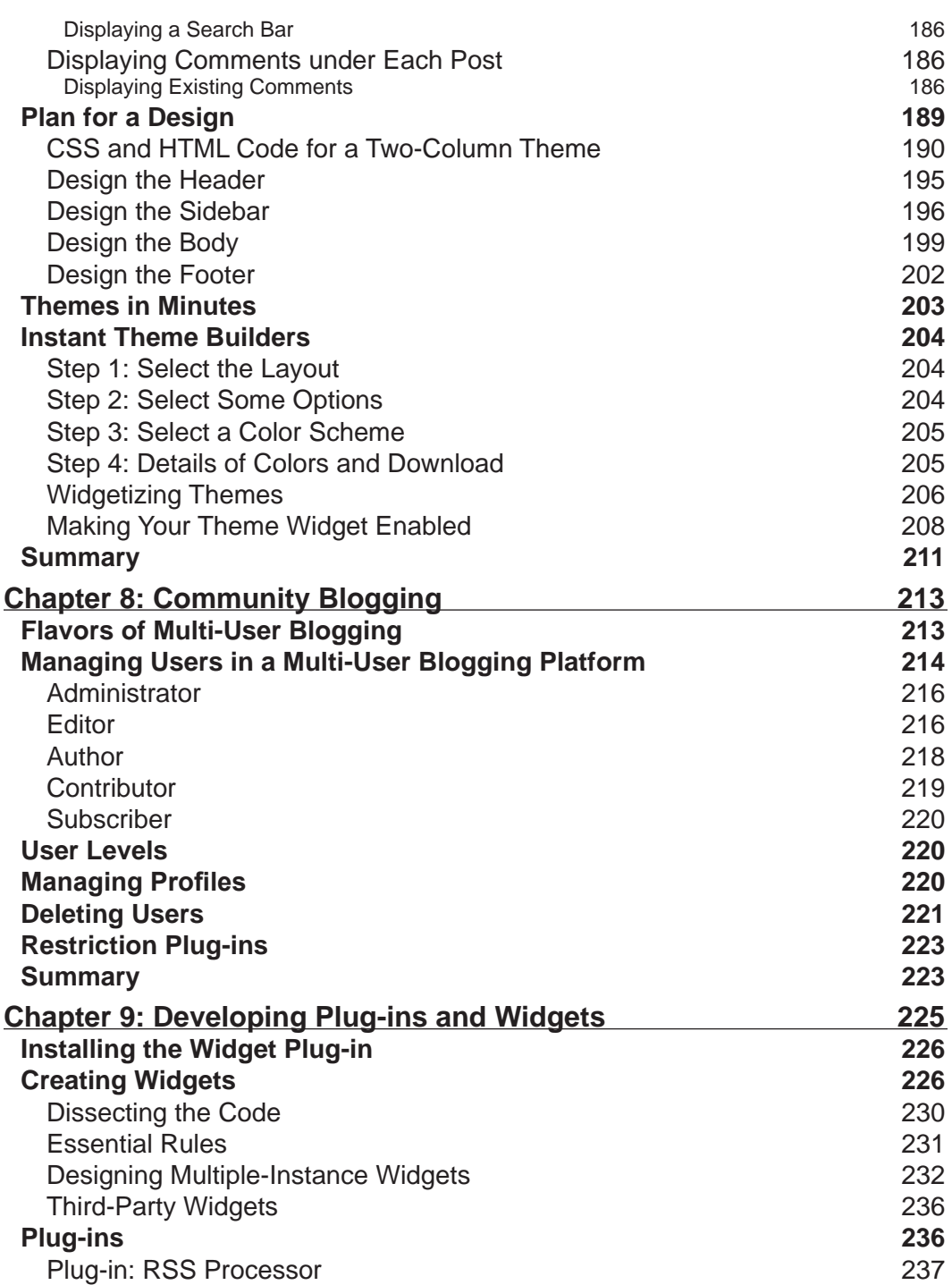

<u> 1989 - Johann Barnett, fransk politik (</u>

*Table of Contents*

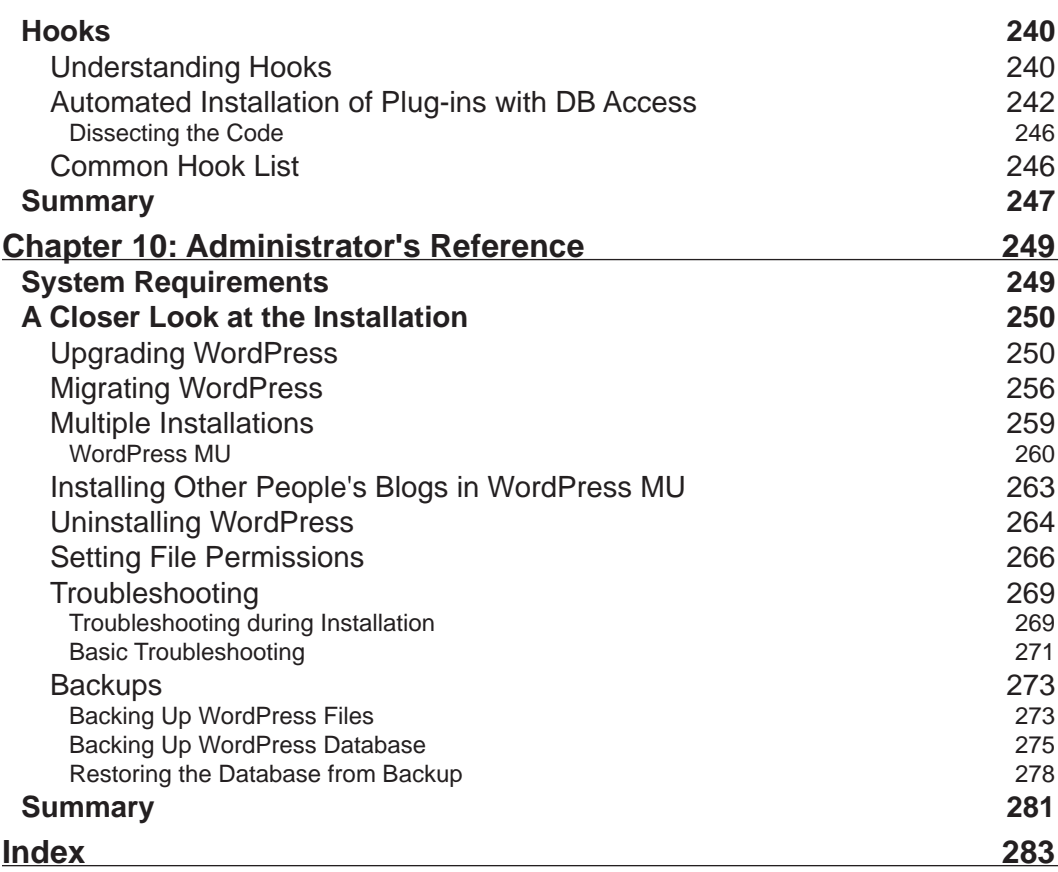